MALMÖ

Kyrkorådet Protokoll 2022-12-05

Plats: Botildenborg Malmö Tid: 13.00–18.00

#### Ledamöter

Per Håkansson, ordförande, frånvarande Helén Persson, vice ordförande, närvarande Patrik Lindqvist, närvarande Carina Nilsson, närvarande Lotti Ryberg Welander, närvarande Mats Högelius, närvarande Ingrid Petersson, närvarande Camilla Andersson, närvarande Nichlas Holmgren-Gellersten, närvarande t.o.m. § 226 Marcus Romedahl, närvarande Gunilla Hallonsten, kyrkoherde, närvarande

#### Ersättare

Sofie Jörgenson, frånvarande Elisabet Holmstedt, närvarande tjänstgörande John Cristiansson, närvarande tjänstgörande fr.o.m § 227 Fredrik Hinton, frånvarande Lisbeth Persson Ekström, närvarande t.o.m. § 226 Leif Aruhn-Solén, frånvarande

#### Övriga närvarande

Bengt Persson, begravningsombud närvarande t.o.m. § 222

#### Tjänstemän

U

Lena Winblad, vik. fastighetschef, §§ 217 - 220 Rasmus Rosenberg, ekonomichef §§ 212 - 215 Johan Stjernbecker, controller §§ 212 - 215 Kristoffer Lindahl, vik, kyrkogårdschef, §§ 221 - 222 Åsa Rönngard, HR-strateg, § 228 Mikael Göth, församlingsherde, § 228 Michael Tuvesson, § 227 Anki Bondesson, administrativ chef Nils-Urban Råwall Torgny Werger, konsult, sekreterare

| nderskrifter | Sekreterare | Torgny Werger | §§ 207 - 23 | 3 |
|--------------|-------------|---------------|-------------|---|
|              |             |               |             |   |

| Ordförande |               |
|------------|---------------|
|            | Helén Persson |

Justerare

# Camilla Andersson

Meddelande om att protokollet justerats 2022-12- och finns anslaget på pastoratets anslagstavla, betygar på tjänstens vägnar Underskrift

MALMÖ

**Kyrkorådet** Protokoll 2022-12-05

## § 207 Sammanträdets öppnande

Ordföranden öppnar sammanträdet.

## § 208 Val av justeringsperson

Till att jämte ordförande justera dagens protokoll utses Camilla Andersson. Protokollet justeras måndagen den 12 december. Justering sker med digital signatur.

#### § 209 Godkännande av dagordning

Förslag till dagordning godkänns med tillägg av information Ang. förskolan Äpplet.

## § 210 Kyrkorådets protokoll 2022-10-17 och 2022-11-08

Protokollen läggs till handlingarna.

## § 211 Kyrkorådets arbetsutskotts protokoll 2022-11-21 och 2022-11-28

Protokollen läggs till handlingarna.

### § 212 Finansrapport per 2022-10-31

Rasmus Rosenberg och Johan Stjernbecker föredrar ärendet.

Kyrkorådets beslut

Kyrkorådet lägger informationen till handlingarna.

#### § 213 Likviditet, uppföljning och prognos per 2022-11-06

Rasmus Rosenberg och Johan Stjernbecker föredrar ärendet.

#### Kyrkorådets beslut

Kyrkorådet lägger informationen till handlingarna.

#### § 214 Tertialrapport, tertial 2

Anki Bondesson, Gunilla Hallonsten, Rasmus Rosenberg och Johan Stjernbecker föredrar ärendet.

Kyrkorådets beslut Kyrkorådet lägger informationen till handlingarna

## § 215 Ny firmateckning

Rasmus Rosenberg föredrar ärendet.

Med anledning av personalförändringar behöver beslutet om firmatecknare för Malmö pastorat (252003-1051) ändras.

Arbetsutskottets förslag; se § 195/2022

MALMÖ

#### Kyrkorådet Protokoll 2022-12-05

#### Kyrkorådets beslut

Kyrkorådet beslutar att Malmö pastorats firma fr.o.m. 2022-12-05 tecknas av Per Håkansson, Helén Persson, Gunilla Hallonsten, Lena Winbladh, Rasmus Rosenberg, Daniel Smith, Ann-Katrin Bondesson och Kristofer Lindahl, två i förening.

## § 216 Följeforskningsarbetet

Gunilla Hallonsten föredrar ärendet.

Efter kyrkorådets beslut i september att ge Malmö Universitet CTA uppdraget att genomföra ett följeforskningsprojekt tillsammans med Svenska kyrkan i Malmö, har nu planeringsarbetet fortskridit. Under våren 2023 planeras förstudien påbörjas. Fokus för arbetet kommer att vara församlingarnas utveckling att möta framtiden – etablering av en gemensam organisatorisk identitet inom Svenska kyrkan i Malmö samt implementering av prioriterade utvecklingsområden. Inom kort kommer CTA med ett förslag till formellt avtal.

Arbetsutskottets förslag; se § 191/2022.

<u>Kyrkorådets beslut</u> Kyrkorådet lägger informationen till handlingarna.

### § 217 Information från fastighetsberedningen

Lena Winblad och Carina Nilsson föredrar ärendet.

Sammanträffande med länsstyrelsen ang. Bunkeflo kyrka har ägt rum.

Arbetsutskottets förslag; se § 196/2022.

Kyrkorådets beslut

Kyrkorådet lägger informationen till handlingarna.

#### § 218 Ansökan om kyrkoantikvarisk ersättning (KAE)

Lena Winblad föredrar ärendet.

Till följd av omorganisation och att det samtidigt är ovanligt lång tid mellan kyrkorådssammanträden, har fastighetsenheten missat att anmäla ärenden angående ansökan om KAE till kyrkorådet. Det gäller nedanstående projekt.

- 1. Byte av natursten i fasad S:t Johannes kyrka, etapp 1 ansökan 2
- 2. Byte av natursten i fasad S:t Johannes kyrka, etapp 2
- 3. Byte av brandlarm i Limhamns kyrka
- 4. Byte av brandlarm i Lockarps kyrka
- 5. Byte brandlarm i Bunkeflo kyrka
- 6. Förstärkningsåtgärder i V. Klagstorps kyrktorn
- 7. Förstärkningsåtgärder i V. Skrävlinge kyrktorn
- 8. Förstärkningsåtgärder i Oxie kyrktorn

Fastighetsberedningen har tillstyrkt.

Sida 3

MALMÖ

#### Kyrkorådet Protokoll 2022-12-05

Arbetsutskottets förslag; se § 197/2022.

<u>Kyrkorådets beslut</u> Kyrkorådet godkänner ansökningarna om KAE enligt ovan.

# § 219 Södra Sallerups gamla urverk

Lena Winblad föredrar ärendet.

Malmö pastorat har fått avslag på ansökan till Länsstyrelsen om att få avyttra det gamla urverket till tornuret i Södra Sallerups kyrka som varit nedmoterat sedan länge. Pastoratet avsåg att skänka urverket till Malmö muséer.

Pastoratet bör överklaga beslutet till Förvaltningsdomstolen.

Fastighetsberedningen har tillstyrkt.

Arbetsutskottets förslag; se § 198/2022.

Nichlas Holmgren Gellersten yrkar avslag på arbetsutskottets förslag.

Patrik Lindqvist yrkar bifall till arbetsutskottets förslag.

Ordförandens ställer proposition på yrkandena och finner att arbetsutskottets förslag bifallits.

Kyrkorådets beslut

Kyrkorådet beslutat att överklaga Länsstyrelsens beslut om avslag på ansökan om att avyttra det gamla urverket till tornuret i Södra Sallerups kyrka.

Nichlas Holmgren Gellersten reserverar sig skriftligt: se bilaga 1.

#### § 220 Avsiktsförklaring Gottorpsprojektet

Avsiktsförklaring om möjlig utveckling av ny kyrkobyggnad på del av fastigheten Bunkeflostrand 21:3 löpte ut den 31 oktober 2022. Eftersom Skanska ännu inte inkommit med en kalkyl för Gottorpprojektet föreslås en förlängning av tiden för utan ändring av innehållet för existerande "letter of intent". Parterna är överens om att avtalstiden i p. 7 i Avsiktsförklaringen ska förlängas till den 31 oktober 2023.

Arbetsutskottets förslag; se § 199/2022.

Nichlas Holmgren Gellersten yrkar avslag på arbetsutskottets förslag.

Patrik Lindqvist yrkar bifall till arbetsutskottets förslag.

Ordföranden ställer proposition på förslagen och finner att arbetsutskottets förslag bifallits.

MALMÖ

#### **Kyrkorådet** Protokoll 2022-12-05

Sida 5

#### Kyrkorådets beslut

Kyrkorådet beslutar godkänna att tiden för Avsiktsförklaringen rörande Gottorpsprojektet förlängs till den 31 oktober 2023.

Nichlas Holmgren Gellersten reserverar sig skriftligt: se bilaga 2.

## § 221 Information från kyrkogårdsberedningen

Kristofer Lindahl föredrar ärendet.

Bl.a. informeras om att Erika Kvist anställts som ny kyrkogårdschef fr.o.m. 2023-03-01.

Kyrkorådets beslut Kyrkorådet lägger informationen till handlingarna.

## § 222 Ang. kyrkogårdsberedningen

Ordföranden lyfter frågan om fackliga representanters närvaro vid kyrkogårdsberedningens sammanträden; den fackliga närvaron kan hämma samtalet.

Arbetsutskottets förslag; se § 200/2022.

Kyrkorådets beslut

Kyrkorådet beslutar att frågan om fackliga representanters närvaro på kyrkogårdsberedningens sammanträden bör tas upp på beredningen för beslut.

## § 223 Kick-off med församlingsråden

Anki Bondesson föredrar förslag till program för Kick-off med församlingsråden den 11 februari 2023. Förutom församlingsråden med församlingsherdarna föreslås kyrkorådet delta.

Arbetsutskottets förslag; se § 201/2022.

Kyrkorådets beslut

Kyrkorådet beslutar om Kick-off med församlingsråden enligt förslaget.

## § 224 Uppföljning av kyrkorådsutbildningen

Anki Bondesson föredrar ärendet.

Arbetsutskottets beslut; se § 202/2022.

Kyrkorådets beslut Kyrkorådet lägger informationen till handlingarna.

#### § 225 Möten med församlingsråden

Kyrkorådet ska sammanträffa med församlingsråden för samtal med början under våren 2023.

Arbetsutskottets förslag; se § 203/2022.

MALMÖ

#### Kyrkorådet Protokoll 2022-12-05

#### Kyrkorådets beslut

Kyrkorådet beslutar att träffa församlingsråd i anslutning till kyrkorådssammanträden 27 mars, 24 april och 12 juni.

#### § 226 Hemställan från S:t Andreas verksamhetsråd

S:t Andreas verksamhetsråd har beslutat att hemställa hos kyrkorådet om beslut dels rörande skrivningen i lokalförsörjningsplanen ang. S:t Andreas kyrka dels ock rörande nyttjande av egna medel för att anlita en antikvarie för en rapport till länsstyrelsen.

Arbetsutskottet konstaterar att pastoratet har tillgång till antikvarie som kan anlitas för uppdraget att skriva rapporten till länsstyrelsen.

Arbetsutskottets förslag; se § 204/2022.

#### Kyrkorådets beslut

Kyrkorådet beslutar att tacka för skrivelsen vars innehåll kommer att beaktas vid framtida skrivningar i lokalförsörjningsplanen. Skrivelsen läggs till handlingarna.

### § 227 AKKA-undersökning

Michael Tuvesson presenterar resultatet av undersökningen.

I enlighet med Arbetsmiljölagen 3 kap. 2a § ska arbetsgivaren systematiskt planera, leda och kontrollera verksamheten på ett sätt som leder till att arbetsmiljön uppfyller kraven på en god arbetsmiljö.

Den genomförda AKKA-undersökningen är en del av arbetet i att uppfylla kraven på det systematiska arbetsmiljöarbetet.

Arbetsutskottets förslag; se § 205/2022.

Kyrkorådets beslut

Kyrkorådet tar emot informationen och beslutar att undersökningens resultat ska följas upp inom organisationen.

#### § 228 Färdplan organisation

Mikael Göth och Åsa Rönngard föredrar ärendet och informerar om det fortsatta arbetet att implementera den nya organisationen i församlingarna.

Risk- och konsekvensanalyser kommer att genomföras i varje församling. Församlingsherdarna biuder in skyddsombuden i respektive församling för detta arbete. Församlingsherdarna tar, med församlingsinstruktionen som bas, fram handlingsplaner för respektive församling. Handlingsplanen utgör också en grund för bemanningsplanen.

Förslag till den sammantagna organisationen av församlingarna kommer att presenteras efter jul.

Arbetsutskottets förslag; se § 206/2022.

MALMÖ

#### Kyrkorådet Protokoll 2022-12-05

Kyrkorådets beslut Kyrkorådet beslutar lägga informationen till handlingarna.

### § 229 Visselblåsarfunktion

Anki Bondesson föredrar ärendet.

Arbetsgivare med 50 eller fler anställda, har en skyldighet att införa en rapporteringskanal för visselblåsare. Vid fler än 250 anställda ska denna utgöras av separat funktion/kanal. Inom Malmö pastorat kommer denna hantering att ske genom att anmälan går till revisionsbyrån KPMG. Därefter hanteras ärendet utifrån en särskild rutin.

Arbetsutskottets förslag; se § 207/2022.

Kyrkorådets beslut Kyrkorådet lägger informationen till handlingarna.

### § 230 Inbjudan till Limhamns kyrkoråd

Limhamns församlingsråd har inbjudit representanter från kyrkorådet för samtal. Kyrkorådets ordförande har därefter inbjudit kyrkorådets ledamöter till detta möte och därvid enligt tidigare praxis - att när ordföranden inbjuder - meddelat ledamöterna att arvode inte utgår. Hade ordföranden kallat skulle arvode ha utgått.

Ordföranden redovisar vad som förevar vid mötet med Limhamns församlingsråd.

Arbetsutskottets förslag; se § 208/2022.

#### Kyrkorådets beslut

Kyrkorådet lägger informationen till handlingarna.

#### § 231 Ändring av sammanträdesdagar

Arbetsutskottet har beslutat (§ 209/2022) att arbetsutskottets och kyrkorådets sammanträden i januari 2023 ska flyttas fram enligt följande: Arbetsutskottet sammanträder 17 januari kl 16.00 och kyrkorådet den 6 februari kl 13.00.

#### Kyrkorådets beslut

Kyrkorådet lägger informationen till handlingarna.

### § 232 Ansökan till Lunds missionssällskap om bidrag till samverkansprojekt mellan Malmö muslimska nätverk (MMN), Svenska kyrkan på nationell nivå och Malmö pastorat kring interreligiös diakonal praktik

Gunilla Hallonsten föredrar ärendet.

Svenska kyrkan nationellt har bidragit med en handläggare för ekumenik och interreligiös samverkan om 20 procent för att arbeta fram ett samverkansprojekt mellan Svenska kyrkan i Malmö och MMN kring gemensam diakonal praktik för att verka för social sammanhållning i Malmö. Hon har under hösten arbetat tillsammans med en representant för MMN och en

MALMÖ

#### Kyrkorådet Protokoll 2022-12-05

representant för Svenska kyrkan i Malmö. De har genomfört en förstudie som finansierats av Lunds missionssällskap.

Sida 8

Förstudien visar att det finns knapphändiga erfarenheter av "muslimsk diakoni" i Sverige och Europa. Samtidigt finns det utbildningar, kurser och praxis som kan användas i ett fortsatt forskande av sådan, eller liknande, funktion. Incitament och motivation till att bidra, samverka och uppnå resultat i denna riktning är stark inom MMN och i Svenska kyrkan. Både Region Skåne och Malmö stad är öppna och intresserade av att undersöka förutsättningarna för samverkan och långsiktig finansiering genom ett idéburet offentligt partnerskap (IOP).

Grundad i förstudien finns nu en tvåårig ansökan om bidrag till Lunds missionssällskap. För ansökan krävs en egeninsats som utgörs av 20 procent tjänst från nationell nivå i Svenska kyrkan till projektet och för Malmö pastorat del av ev lokalkostnad under två år.

Mål med det tvååriga projektet är

- att i nära samarbete med Malmö stad, Region Skåne och andra relevanta organisationer i civilsamhället bygg upp en interreligiös diakonal organisation och verksamhet som bidrar till att stärka den psykosociala hälsan i Malmö
- att skapa en fristående organisation med en långsiktig finansieringsplan. Arbetet kommer att bygga på den förstudie som ska vara klar sista januari 2023. Redan nu står klart att arbetet kommer att ha två huvudlinjer: dels att fortsätta bearbeta centrala frågor och förankra, skapa tillit och hitta samarbetspartners för en långsiktig och hållbar finansiering, dels att starta upp, initiera och utveckla praktik genom utbildningar och prövandet av en ny gemensam diakonal funktion.

Arbetsutskottets förslag; se § 212/2022.

Mats Högelius yrkar bifall till arbetsutskottets förslag.

#### Kyrkorådets beslut

Kyrkorådet beslutar ställa sig bakom projektet och ansökan till Lunds missionssällskap.

## § 233 Ang församlingsråden

Församlingsråden har enligt kyrkoordningen följande uppgifter

- Yttranderätt innan kyrkofullmäktige avgör ett ärende som särskilt angår den egna församlingen, 3 kap. 22 §
- Välja kyrkvärdar, 4 kap. 19 §
- Välja vice ordförande i församlingsrådet, 4 kap. 26 §
- Beslut om vilka former av huvudgudstjänst som ska användas i församlingen, 17 kap. 6 §
- Beslut om ekumenisk gudstjänst, 17 kap. 7 §
- Samrådsskyldighet för kyrkoherden beträffande huvudgudstjänstens uppbyggnad, 17 kap. 8 §
- Samrådsskyldighet för kyrkoherden beträffande gudstjänstplan, 17 kap. 9 §
- Samrådsskyldighet för kyrkoherden beträffande ekumeniskt nattvardsfirande, 20 kap.6
  §
- Yttranderätt vid lokala beslut om församlingsindelningen, 37 kap. 7 §
- Beslut om inventarieansvarig kyrkvärd, 40 kap. 2 §

MALMÖ

#### Kyrkorådet Protokoll 2022-12-05

Sida 9

- Ett pastorat kan inte utan församlingsrådets godkännande besluta att ta en kyrka ur bruk om det inte finns särskilda skäl, 40 kap. 7 §
- Ändringar av en kyrkobyggnad eller i ett kyrkorum får inte göras utan godkännande från församlingsrådet om det inte finns synnerliga skäl, 40 kap. 9 §
- Beslut om upplåtelse av kyrka, 41 kap. 3a §
- Beslut om församlingskollekt, 43 kap. 6 §
- Lokalt beslut om ändring av kollektdag, 43 kap. 7 §
- Samrådsskyldighet från pastoratets kyrkoråd inför beslut om församlingsinstruktion, 57 kap. 5 §
- Rätt att väcka ärende om ändring i församlingsinstruktionen, 57 kap. 6 §
- Rätt att begära prövning av ett stifts beslut, 57 kap. 8 §.

Kyrkorådet har inte delegerat några ytterliga ärenden till församlingsråden att besluta i.

Alla dessa beslutsmöjligheter har församlingsråden i Malmö pastorat delegerat till sina verksamhetsråd. När verksamhetsråden försvinner vid det kommande årsskiftet upphör automatiskt delegationerna.

När organisationen nu förändras och församlingsbegreppet tydliggörs är det angeläget att församlingsråden håller samman besluten inom församlingen.

Arbetsutskottets förslag; se § 213/2022.

Kyrkorådets beslut

Kyrkorådet beslutar uppmana församlingsråden att hålla samman beslutsfunktionerna till församlingsrådet.

# § 234 Anhållan från S:t Petri församlingsråd om att använda gåvomedel för att bekosta det nya informationsstället i S:t Petri kyrka

Församlingsrådet i S:t Petri församling har anhållit att få använda 25 000 kr för att bekosta det nya informationsstället i S:t Petri kyrka.

Arbetsutskottets förslag; se § 216/2022.

Kyrkorådets beslut

Kyrkorådet beslutar medge att församlingsrådet i S:t Petri församling för använda 25 000 kr av gåvomedel för att bekosta det nya informationsstället i S:t Petri kyrka.

## § 235 Referensgrupp för följeforskningen

Gunilla Hallonsten föredrar ärendet.

Enligt den projektplan som Malmö universitet CTA presenterat behöver det finnas en referensgrupp som forskarna rapporterar till och som ska vara ett stöd i planeringen av projekt. Gruppen bör enligt Malmö universitet CTA bestå av anställda med olika erfarenheter och i olika positioner.

Enligt arbetsutskottet bör också förtroendevalda ingå i referensgruppen.

MALMÖ

#### Kyrkorådet Protokoll 2022-12-05

Arbetsutskottets förslag; se § 217/2022.

#### Kyrkorådets beslut

Kyrkorådet beslutar att i referensgruppen för följeforskningen ska ingå Per Håkansson och Carina Nilsson samt anställda som kyrkoherden utser.

### § 236 Kyrkoherden informerar

Kyrkorådet tar emot informationen.

## § 237 Ang förskolan Äpplet

Anki Bondesson föredrar ärendet.

Föräldragruppen vid Äpplets förskola har i ett brev till kyrkorådet riktar kritik mot hantering av frågan om utseendet av ny huvudman för förskolan samt inbjudit kyrkorådet till ett möte på Hyllie kyrka den 15 december.

#### Kyrkorådets beslut

Kyrkorådet beslutar att förutom tjänstemän ska Mats Högelius och Marcus Romedahl delta i mötet på Hyllie kyrka

#### § 238 Avslutning

Ördföranden förklarar sammanträdet avslutat.

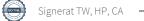

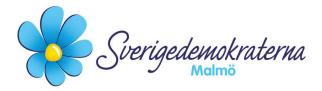

Bilaga 1

# Reservation

# Kyrkorådet Ärendenummer: Fel! Bokmärket är inte definierat.14

# Södra Sallerups urverk, KRAU § 198/2022

Malmö pastorat har fått avslag på sin ansökan till Länsstyrelsen Skåne om att få avyttra det gamla urverket till tornuret i Södra Sallerups kyrka som har varit nedmonterat sedan länge. Malmö pastorat avsåg att skänka urverket till Malmö muséer.

Arbetsutskottets förslag till beslut är att kyrkorådet beslutar att överklaga Länsstyrelsens beslut om avslag på ansökan om att avyttra det gamla urverket till tornuret i Södra Sallerups kyrka.

Sverigedemokraterna anser att dokumentationen i beslutsunderlaget är bristande. Kyrkorådet har inte ens fått ta del av Länsstyrelsen Skånes motiveringar som föranleder Länsstyrelsens beslut. Det krävs mer transparens i detta ärende, även kopplat till grunderna för arbetsutskottets mening att Länsstyrelsen Skånes beslut ska överklagas. De ekonomiska konsekvenserna kopplat till att överklaga beslutet bör noga ses över före ett beslut tas om att överklaga. Sverigedemokraterna har i detta ärende heller inte ens fått ta del av ansökan till Länsstyrelsen, vilket vi skickar med inför framtida förhandlingar.

Med anledning av ovanstående yrkade Sverigedemokraterna avslag på förslaget till beslut.

Då vårt yrkande inte vann gehör reserverar vi oss mot beslutet.

För Sverigedemokraterna Malmö

Nichlas Holmgren Gellersten Nichlas Holmgren Gellersten (SD)

2022-12-05

Sverigedemokraterna Malmö | Box 8022 | 200 41 Malmö | Tel: 040-300 126 E-post: malmo@sd.se | Hemsida: malmo.sd.nu

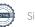

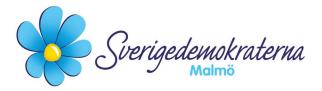

Bilaga 2

# Reservation

Kyrkorådet Ärendenummer: Fel! Bokmärket är inte definierat.15

# Avsiktsförklaring Gottorp projektet, KRAU 199/200

Kyrkorådet tar i detta ärende ställning till en förlängning av avsiktsförklaringen rörande Gottorpsprojektet till den 31 oktober 2023. Avsiktsförklaring om möjlig utveckling av ny kyrkobyggnad på del av fastigheten Bunkeflostrand 21:3 löpte ut den 31 oktober 2022. Eftersom Skanska ännu inte inkommit med en kalkyl för Gottorpprojektet föreslås en förlängning av tiden för utan ändring av innehållet för det redan existerande "letter of intent".

Arbetsutskottets förslag är att kyrkorådet beslutar godkänna att tiden för avsiktsförklaringen rörande Gottorpsprojektet förlängs till den 31 oktober 2023.

Sverigedemokraterna har tidigare inte ställt sig positiva till projektet i fråga. Projektet skulle, bland annat, innebära att Malmö pastorat skulle bli en sorts hyresvärd. En förlängning av denna avsiktsförklaring utan att förändra innehållet i enlighet med Sverigedemokraternas tidigare ställda synpunkter innebär att samma förslag föreligger, men tiden är utdragen.

Eftersom vi Sverigedemokrater inte anser att Svenska kyrkan ska bli någon bostadsförmedlare eller hyresvärd yrkade vi under förhandlingen avslag på förslaget till beslut.

## Då vårt yrkande inte vann gehör reserverar vi oss mot beslutet.

## För Sverigedemokraterna Malmö

Nichlas Holmgren Gellersten

Nichlas Holmgren Gellersten (SD)

2022-12-05

Sverigedemokraterna Malmö | Box 8022 | 200 41 Malmö | Tel: 040-300 126 E-post: malmo@sd.se | Hemsida: malmo.sd.nu

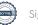

# Verifikat

Transaktion 09222115557483203782

# Dokument

Protokoll KR 2022-12-05 med bilagor Huvuddokument 12 sidor Startades 2022-12-12 09:29:30 CET (+0100) av Nils-urban Råwall (NR) Färdigställt 2022-12-13 13:53:31 CET (+0100)

# Initierare

Nils-urban Råwall (NR) Svenska kyrkan Malmö Org. nr 252003-1051 nils-urban.rawall@svenskakyrkan.se 0761184724

# Signerande parter

**Torgny Werger (TW)** *torgny.werger@gmail.com* +46705123840 *Signerade 2022-12-12 11:17:58 CET (+0100)* 

Camilla Andersson (CA) camilla.andersson8@svenskakyrkan.se +46734316467 Signerade 2022-12-12 09:42:42 CET (+0100) Helen Persson (HP) persson.helen1@gmail.com +46733442784 Signerade 2022-12-13 13:53:31 CET (+0100)

Detta verifikat är utfärdat av Scrive. Information i kursiv stil är säkert verifierad av Scrive. Se de dolda bilagorna för mer information/bevis om detta dokument. Använd en PDF-läsare som t ex Adobe Reader som kan visa dolda bilagor för att se bilagorna. Observera att om dokumentet skrivs ut kan inte integriteten i papperskopian bevisas enligt nedan och att en vanlig papperutskrift saknar innehållet i de dolda bilagorna. Den digitala signaturen (elektroniska förseglingen) säkerställer att integriteten av detta dokument, inklusive de dolda bilagorna, kan bevisas matematiskt och oberoende av Scrive. För er bekvämlighet tillhandahåller Scrive även en tjänst för att kontrollera dokumentets integritet automatiskt på: https://scrive.com/verify

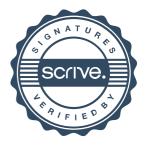